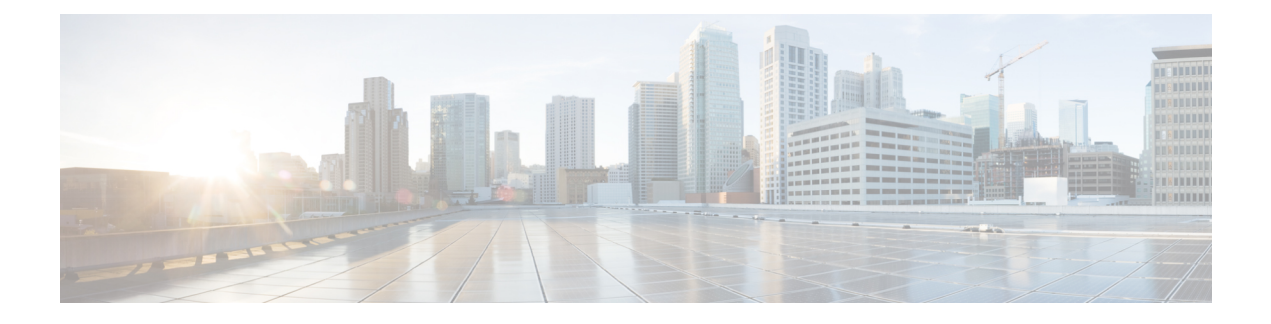

# **Cisco Crosswork** の概要

この章は次のトピックで構成されています。

- このマニュアルについて (1 ページ)
- 対象読者 (2 ページ)
- セキュリティ (2 ページ)
- はじめに (2 ページ)
- Cisco Crosswork 製品ポートフォリオ (3ページ)
- 統合コンポーネント (6 ページ)
- Crosswork のインストールワークフロー (6 ページ)

### このマニュアルについて

このガイドでは、Cisco Crosswork インフラストラクチャと Cisco Crosswork データゲートウェ イ(Cisco Crosswork Data Gateway) および Cisco Crosswork アプリケーションをインストール するための要件とプロセスについて説明します。また、Cisco Crosswork を最新バージョンに アップグレードするプロセスについても説明します。このガイドは、Cisco Crosswork Network Controller ソリューション、Cisco Routed Optical Networking ソリューション、いずれかの Crosswork アプリケーションを使用するお客様を対象としています。

Cisco NSO または Cisco WAE など、Cisco Crosswork と統合される他のコンポーネントも存在し ますが(統合コンポーネント (6ページ)を参照)、このドキュメントでは扱われません。 統合手順については、『*Cisco Crosswork Infrastructure 4.4 and Applications [Administration](https://www.cisco.com/c/en/us/td/docs/cloud-systems-management/crosswork-infrastructure/4-4/AdminGuide/b_CiscoCrossworkAdminGuide_4_4.html) Guide*』 を参照してください。これらのコンポーネントの詳細については、それぞれのインストールマ ニュアルを参照してください。

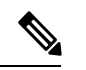

このガイドには、Amazon EC2 プラットフォームに Cisco Crosswork をインストールする手順が 含まれていますが、EC2展開は限定リリース展開としてのみ利用できます。サポートが必要な 場合は、シスコ製品管理チームにお問い合わせください。 (注)

### 対象読者

このガイドは、ネットワークで Cisco Crosswork インフラストラクチャおよびアプリケーショ ンを使用する経験豊富なネットワークユーザーおよびオペレータを対象としています。このマ ニュアルは、次に関する知識があることを前提としています。

- Docker コンテナの使用
- Python でのスクリプトの実行
- VMware vCenter を使用した OVF テンプレートの展開
- OVF ツールを使用した展開
- •アマゾン ウェブ サービス (AWS)、Amazon EC2 の概念、および CloudFormation テンプ レートの作成

## セキュリティ

シスコは、すべての製品が業界の最新の推奨事項に準拠するように大きく進歩しています。セ キュリティはエンドツーエンドのコミットメントであると固く信じており、環境全体を保護で きるように支援を行っています。シスコのアカウントチームと協力して、ネットワークのセ キュリティプロファイルを確認してください。

製品の検証方法について詳しくは、「Cisco Secure Products and Solutions」および「Cisco Security [Advisories](https://tools.cisco.com/security/center/publicationListing.x)」を参照してください。

シスコ製品のセキュリティに関して質問や懸念がある場合は、シスコのカスタマーエクスペリ エンスチームとのケースを開き、使用しているツールと、そのツールで報告された脆弱性につ いての詳細をお知らせください。

# はじめに

Cisco Crosswork インフラストラクチャ は、マイクロサービスベースのプラットフォームであ り、Crosswork オンプレミス アプリケーションの実行に必要な基盤となります。拡張性、ス ケーラビリティ、高可用性を実現するクラスタアーキテクチャを採用しています。Crosswork クラスタは、ハイブリッド構成で動作する3つ以上のVMで構成されます。必要な場合には、 展開したアプリケーションの要件に合わせてVMやノードをワーカーの構成に追加できます。 ハイブリッドノードではインフラストラクチャポッドとアプリケーションポッドを実行できま すが、ワーカーノードではアプリケーションポッドのみを実行できます。ハイブリッドノード とワーカーノードの合計数は、ネットワークのサイズと実行されているアプリケーションに よって異なります。シスコ カスタマー エクスペリエンス チームと協力して、ニーズに必要な ノードの数を決定してください。

以降このガイドでは、Cisco Crosswork インフラストラクチャ を「Cisco Crosswork」と呼びま す。 (注)

Cisco Crosswork は、仮想マシン(VM)に分離されたソフトウェアパッケージである**Cisco Crosswork** データゲートウェイ(**Cisco Crosswork Data Gateway**)(**CDG**)を使用して、管理 対象デバイスから情報を収集し、CiscoCrossworkや外部の宛先に転送します。その後、情報は Crosswork アプリケーションによって分析および処理され、ネットワークの管理やネットワー クの変更への対応に使用されます。ネットワークに展開される Crosswork Data Gateway の数 は、デバイスの数、収集されるデータの量、全体的なトポロジ、冗長性の要件によって異なり ます。お客様のニーズに最適な展開に関するガイダンスについては、シスコのカスタマーエク スペリエンス チームにお問い合わせください。

Crosswork Data Gateway は、展開される Crosswork ソリューションの不可欠な部分です。この ため、このドキュメントでは、Crosswork クラスタと並行してインストールする必要がある基 本コンポーネントとして、Crosswork Data Gateway について説明します。ただし、このドキュ メントでは、すでにインストールされているか、独立して使用できる他の統合コンポーネント (Cisco NSO、Cisco SR-PCE など)のインストールについては説明していません。

## **Cisco Crosswork** 製品ポートフォリオ

CiscoCrossworkは、さまざまな製品を展開するための柔軟なプラットフォームとして機能し、 各製品はダウンロードされてこのプラットフォームに追加されます。

Cisco Crosswork は、Cisco Crosswork Network Controller ソリューションとそのコンテンツをサ ポートしています。

**Cisco Crosswork Network Controller** は、Cisco Crosswork は、Cisco NetworkServices Orchestrator、 セグメントルーティングパス計算要素(SR-PCE)、Crosswork Active Topology、Crosswork Optimization Engine などの必須コンポーネントを組み合わせた統合ソリューションです。この ソリューションは、エンドツーエンドのネットワークのプロアクティブな管理を可能にし、イ ンテントベースのクローズドループ自動化ソリューションを提供して、イノベーションの迅速 化、最適なユーザーエクスペリエンス、優れた運用性を実現します。

Crosswork Network Controller アプリケーションは、**Essentials** および **Advantage** パッケージと してバンドルされています。

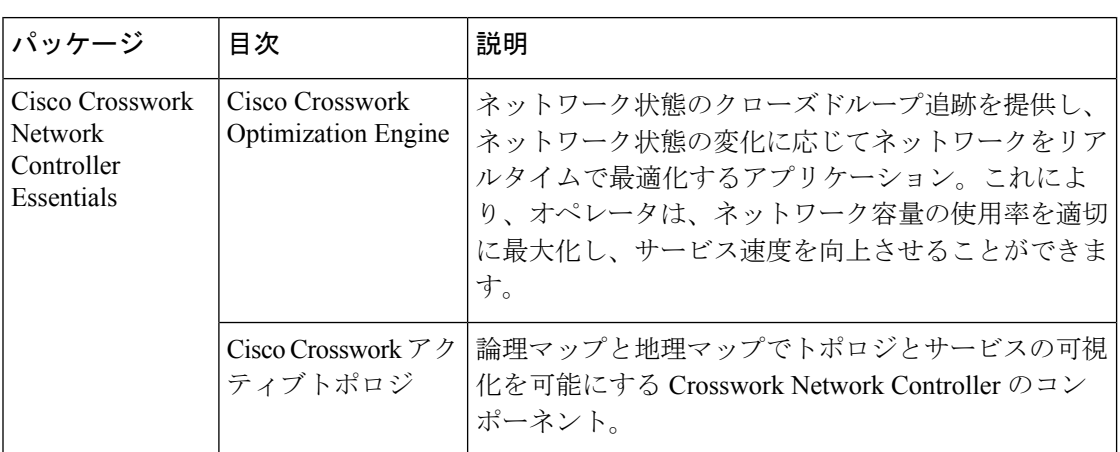

### 表 **<sup>1</sup> : Cisco Crosswork Network Controller** パッケージ

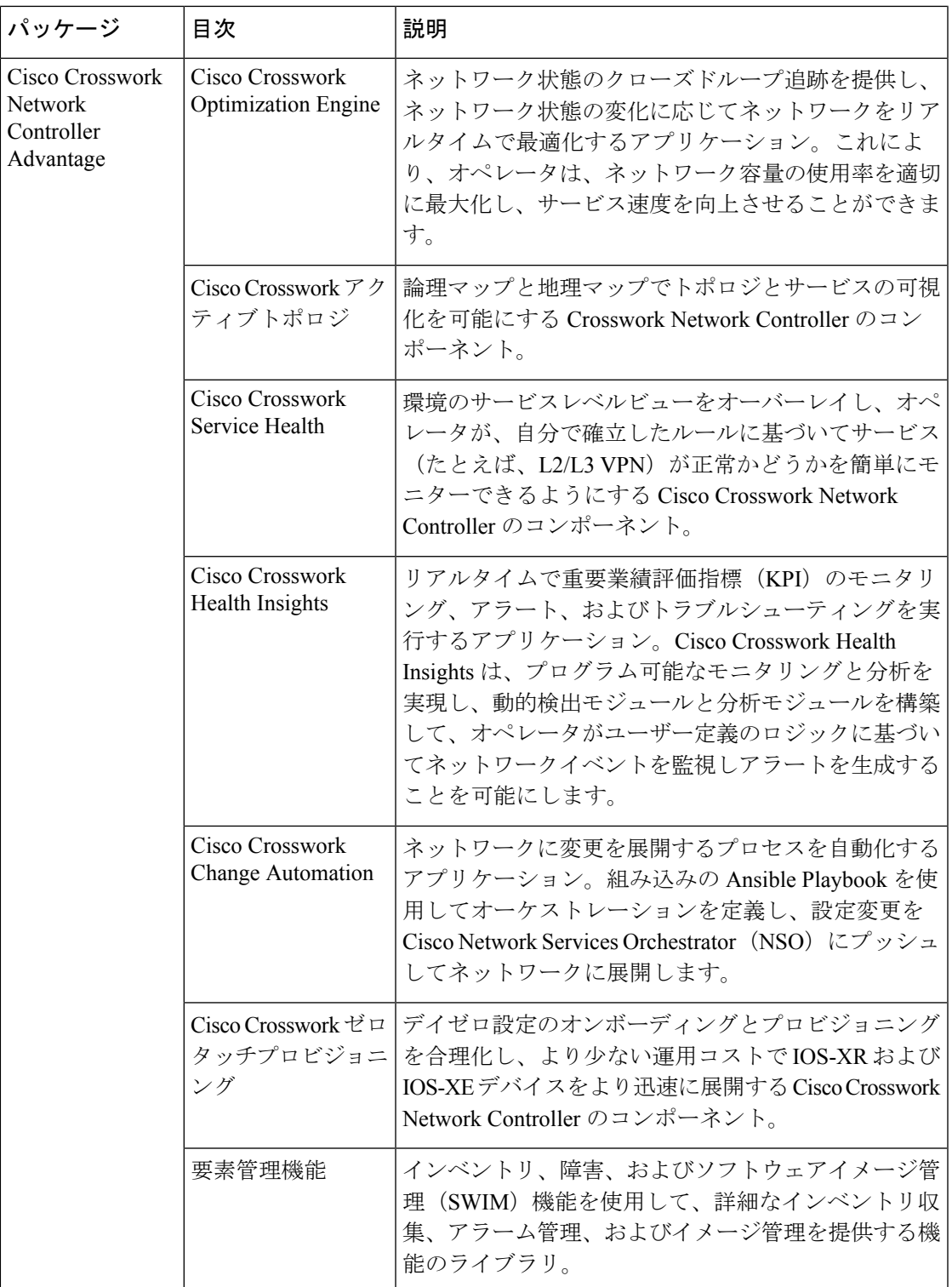

Cisco Crosswork 製品のインストールと設定の要件については[、他のシスコ製品の統合要件](b_cisco_crosswork_platform_4_4_and_applications_install_guide_chapter2.pdf#nameddest=unique_9) を 参照してください。

# 統合コンポーネント

**Cisco NetworkServices Orchestrator**は、Crossworkのデフォルトプロバイダとして機能し、デー タ収集用のモデル駆動型テレメトリ(MDT)センサーパスがある場合はその設定など、想定さ れる機能に従ってデバイスを設定します。CiscoNSOはデバイスの管理および設定/メンテナン スサービスを提供する上で不可欠です。

**Cisco** セグメントルーティングパス計算要素(**SR-PCE**)は、セグメント ルーティング トラ フィック エンジニアリング(ST-TE)と Resource ReservationProtocol トラフィック エンジニア リング (RSVP-TE) の両方をサポートする IOS-XR マルチドメインステートフル PCE です。 Cisco Crosswork は、テレメトリと Cisco SR-PCE から収集されたデータの組み合わせを使用し て、最適な TE トンネルを分析および計算したり、ネットワーク内のデバイスを検出したりし ます。

Cisco Crosswork は、他のプロバイダー(Cisco WAE、Syslog、Alert など)、外部サーバー (TACACS+ および LDAP)、DHCP サーバー(Crosswork ZTP を使用する場合)、Vtria、およ び外部Kafkaと統合することもできます。これらの特定の統合に関する詳細は、『*[CiscoCrosswork](https://www.cisco.com/c/en/us/td/docs/cloud-systems-management/crosswork-infrastructure/4-4/AdminGuide/b_CiscoCrossworkAdminGuide_4_4.html) Infrastructure 4.4 and Applications [Administration](https://www.cisco.com/c/en/us/td/docs/cloud-systems-management/crosswork-infrastructure/4-4/AdminGuide/b_CiscoCrossworkAdminGuide_4_4.html) Guide*』またはアプリケーションガイドで説明さ れています。

# **Crosswork** のインストールワークフロー

次の表は、Crosswork コンポーネントを希望するデータセンターにインストールするための一 般的なワークフローを示しています。

表 **2 : Crosswork** のインストールワークフロー

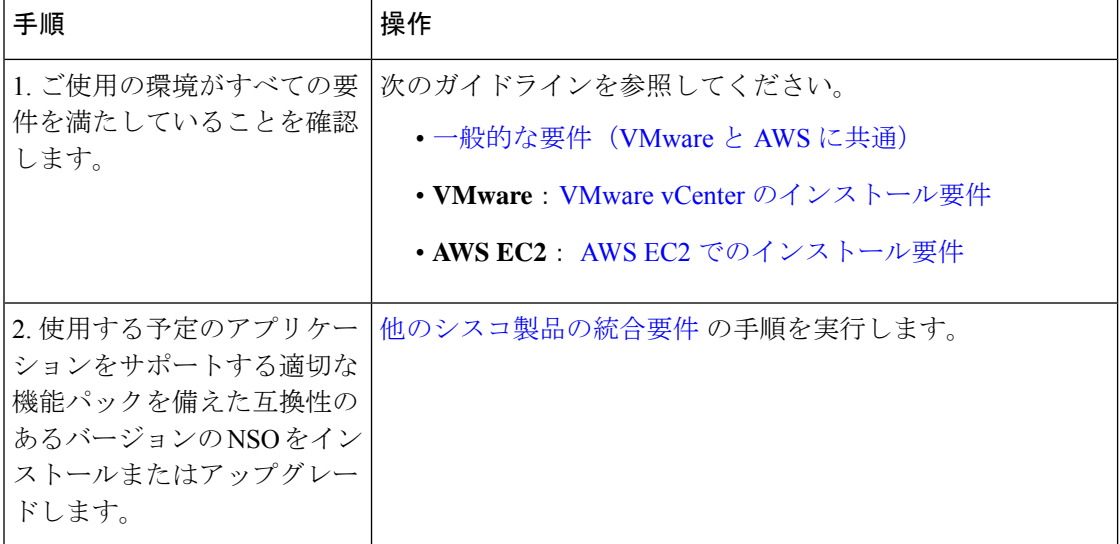

 $\mathbf I$ 

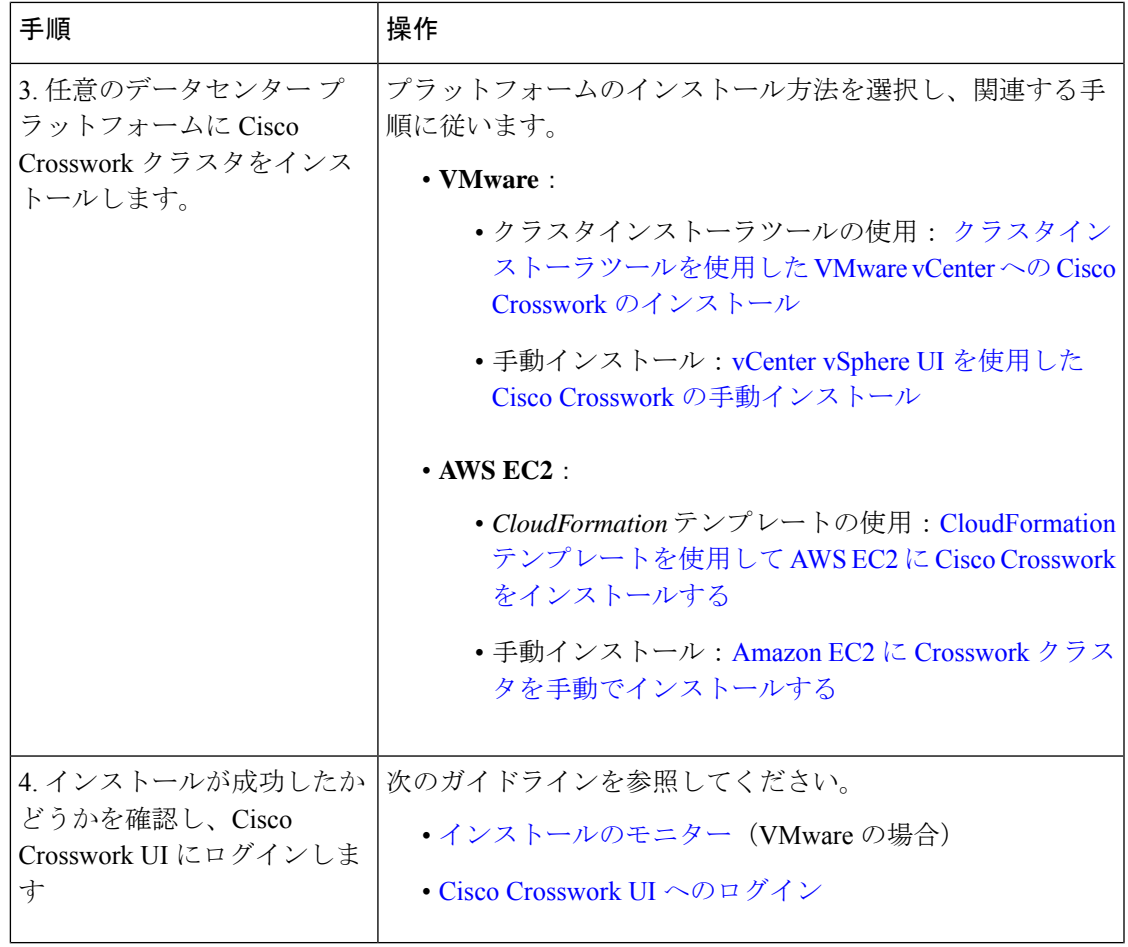

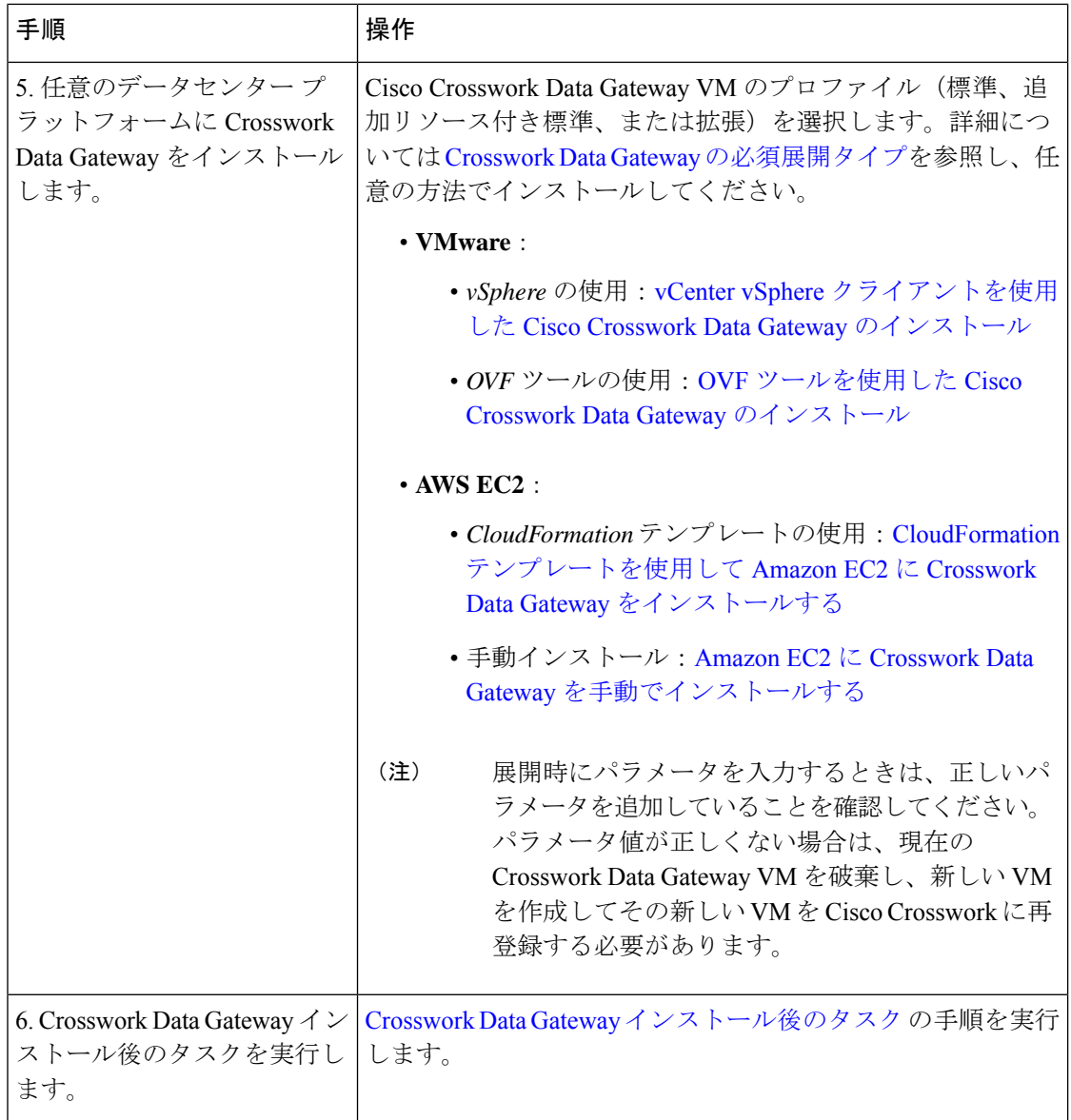

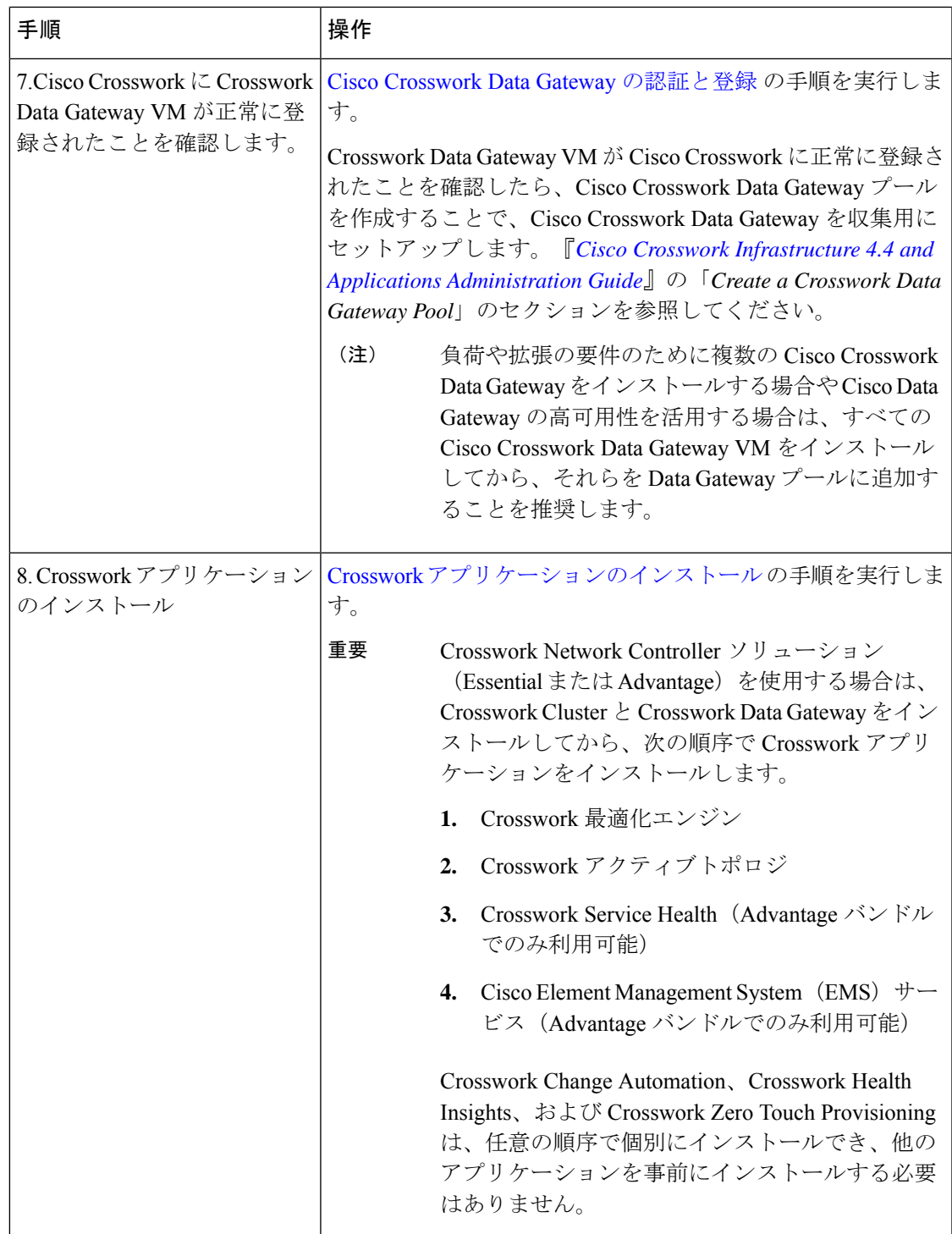

翻訳について

このドキュメントは、米国シスコ発行ドキュメントの参考和訳です。リンク情報につきましては 、日本語版掲載時点で、英語版にアップデートがあり、リンク先のページが移動/変更されている 場合がありますことをご了承ください。あくまでも参考和訳となりますので、正式な内容につい ては米国サイトのドキュメントを参照ください。